# **Capital Input Calculations**

**Last Updated: August 19, 2014; First Released: November 29, 2012**

**Author: Kevin Boyle, President, DevTreks**

**Version: DevTreks 1.6.8**

# **A. Introduction**

This reference summarizes basic cost calculation for machinery, irrigation, and general capital inputs (**1\***).

# **B. Data**

The data for the examples used in this reference originated with data found in the References. That data had to be adapted to the requirements of each calculator.

The Calculators explained in this reference can be found at:

https://www.devtreks.org/agtreks/preview/crops/linkedviewgroup/Machinery Calculators Group/10/none/

The example explained in this reference can be found at:

https://localhost/agtreks/select/crops/inputgroup/Calculator Examples/2126771346/none/

https://www.devtreks.org/agtreks/select/crops/inputgroup/Calculator Examples/2126771346/none

This reference used the localhost deployment (Version 1.6.3) to document calculations. The *Calculator and Analyzer* reference further explains the points raised in this section.

# **C. Base versus Budget Inputs and Outputs**

Most input and output calculators generate a composite price (revenue, operating, allocated overhead, and/or capital), and sometimes a unit of measure (i.e. the food nutrition calculators). Examples of composite prices are the operating cost prices in the examples below. The input's operating cost price is a composite of repair, fuel, labor, and lube costs. The price and unit become part of budget (i.e. operation, component, outcome, operating budget, or capital budgets) inputs and outputs through a relational database link between an input or output base table and the budget's inputs and outputs. These prices and units can't be changed in the budget.

The same is not true with input and output amounts. No relational database link exists between the base input or output's amount and the budget's amount. However, not all input and output amounts can be changed in the budget. Amounts can't be changed in budget input and outputs when the base input or output uses a calculator that sets an amount for the base input and output. Examples include the machinery calculators. In these cases, the base input or output's calculator is rerun in some calculators that are linked to an operation, component, outcome, operating budget, or capital budget. Examples include all of the net present value calculators. The input and output amounts in the net present value calculations come from rerunning base input and output calculators. This behavior is by design –some amounts, such as machinery or food nutrition, should be calculated by calculators and not by hand.

Use the "Times" property of input and outputs in operations, components, outcomes, operating budgets, or capital budgets, to further adjust input and output amounts. For example, many food calculations are run using a base input amount of 1 slice of bread (or actual serving size). To account for 2 slices of bread in a food operation, such as a sandwich, set the bread's "Times" property to "2". If the calculator's author has done their job properly, the base input or output calculation attributes (i.e. food nutrition attributes) will be multiplied by the "Times" to come up with accurate operation calculations. Always check calculations to ensure the accuracy of these calculations and inform the calculator author of any discrepancies.

How can you tell whether or not base input or output calculators are being rerun, and their amounts can't be manually changed? Check the documentation for the base calculator –if it changes an amount, it will be rerun. Alternatively, check the calculations in the calculators used in operations, components, outcomes, operating budgets, or capital budgets. Manual input and output changes won't appear when base calculators are setting these properties.

#### **D. Machinery Calculator**

This example explains the various calculations found in the Agricultural Machinery Calculator. The equations used will be referenced from the Commodity Costs and Returns handbook (which can be found in the Net Present Value 1 Tutorial). This calculator is appropriate for agricultural machinery and may be appropriate for some construction machinery.

#### **Stand Alone vs. Joint Calculations**

When machinery calculations are first run on inputs, the implements being pulled by a power input, such as a tractor, are not known. Similarly, the power input being used by implements may not be known. The resultant calculations should be interpreted as 'untypical' cost calculations. They can be made more 'typical' by changing some of the parameters, such as speed, width, maximum pto HP, and equivalent pto horsepower, based on typical accompanying machinery.

When the inputs are combined into operations or components and net present value calculators are run, calculations are rerun, accounting for the interrelationships between power and nonpower inputs. Power inputs set maximum PTO horsepower properties while nonpower inputs set equivalent PTO horsepower and field capacity properties. The resultant calculations can be interpreted as 'typical' cost calculations. DevTreks does not allow manual adjustment of calculations within operations, components, or budgets. The time that may be spent adjusting and readjusting the calculations is not justified –we recommend spending the time with the calculations in the base inputs.

#### **Options**

Four types of options, as shown in the image below, can be set for carrying out calculations:

*Capacity*: allows the services (and costs) generated by machinery to be set on an area or material basis. The default option, hours/acre, places machinery costs on an hours/acre basis (i.e. if the machinery carries out 0.20 hours of work per acre, costs will be based on 0.20 hours of output).

*Vary Time and Output*: allows costs and/or outputs to vary over time; refers to the specific AAEA equations being used. The last option, employing equation 6.A3, is not believed to work correctly in version 1.

*Inflation*: allows inflation to be included in final calculations; most of the AAEA equations found under the *Vary Time and Output* options offer these as optional ways to carry out the calculations

*Fuel* : permits fuel to be calculated on an enterprise or operation basis.

# **Example 1. Tractor New, Stand Alone**

This tractor is an example of a stand-alone tractor.

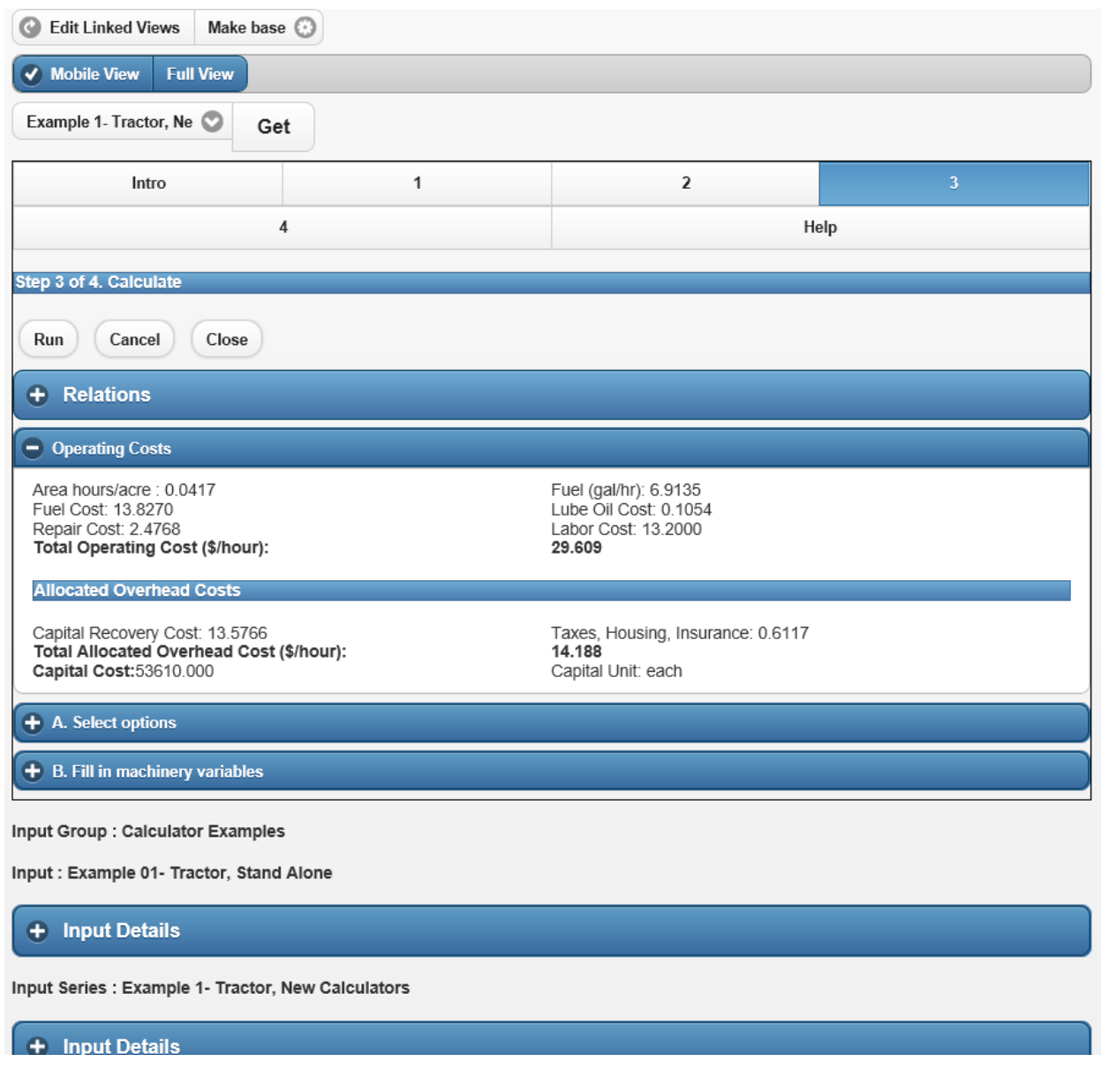

*Capacity Option*: Area (hours/acre)

*Vary Cost and Time Option*: Costs Do Not Vary Over Time

*Inflation Option*: Do Not Use Inflation

*Fuel Option*: Base on Operation

*Area (hours/acre)* (equation 5.6):

.*0417 (hours per acre capacity) = 1 / (20.00 (speed) \* 10 (width) \* 0.99 (field efficiency)) / 8.25)*

*Fuel* (*gal/hr*) (equation 5.21).

*.099 (fuel multiplier) = .52\* (70(eqiv. pto hp)/140(max. pto hp)) + .77 - (.04\* ((738 \*(70/140)) + 173)^0.5))*

*6.91 (gal/hr) = 70 (eqivalent pto hp) \* .099 (fuel multiplier)*

**Fuel Cost (per hour use)** (the price for diesel fuel is one of the price constants set in the calculator)

*\$13.83 = 6.91 \* \$2/gal for diesel*

**Lube and Oil Cost (per hour use)**: (equation 5.22; the price for oil is one of the price constants set in the calculator)

*Amount: .0351 gal/hr* **=** *0.00021 \* 140 (horsepower)) + .00573*

*\$0.11 = \$3.00/gal oil \* .0351 Lube Amount*

### **Labor Cost (per hour use)**

*Amount 1.1 = 1 + (10 Labor Adj / 100)*

*13.20 = 12.00 machinery labor per hour \* 1.1 Labor Amount*

**Repair Cost (per hour use)**: (equation 5.8 and example on pages 5-15 and 5-15)

*\$58,971 (initial list price) = \$53,610 (market value) \* 1.10 (list price adjustment)*

*\$14,860.69 (total cumulative repair costs) = .007 (rf1) \* \$58,971 (list price) \* ((6,000 (eff. life) / 1,000))^2.0(rf2))*

*\$2.47 (avg. repair and maintenance cost per hour) = \$14,860.69 / 6,000 (eff. life)*

# *Total Operating Cost per Hour*

 $$29.61 = 13.83$  Fuel + 0.11 Lube + 13.20 Labor + 2.48 Repair

**Capital Recovery Cost (per hour use)**: (equation 6.7 or 6.10)

*Effective Life: 20 = 6,000 Useful Life Hours / 300 Planned Use Hours*

*Capital Recovery Factor .080 = use .05 real rate and 20 Years*

*\$4072.99 (annual cap. rec. cost) =* \$*53,610 (market value) - (\$7,566 (salvage value) / (1.05 real rate)^20 (eff life) ) \* .080 CRF*

*\$13.58 (cap. recov. cost per hour) = \$4072.99 / 300 (annual hrs. use)*

**Taxes, Housing and Insurance (per hour use)**: (table 6.7)

*Amount: .065* = *.002 (taxes) + .002 (housing) + .0025 (insurance)*

*Salvage Value \$2,851.55 = factors: \$7,566 Salvage Value, 20 Year Life, .05 real rate*

*Total Annual Cost: 183.50 = ((\$53,610,000 Market value + \$2,851.55 Salvage Value / 2 ) \* .0065)*

*THI Cost per hour: \$0.61 = 183.50 / 300 Planned Use Hours*

### *Total Allocated Overhead Cost per Hour*

14.19 = 13.58 Cap Recovery + .61 THI

## **Example 2. Tractor New, Implement Adjusted**

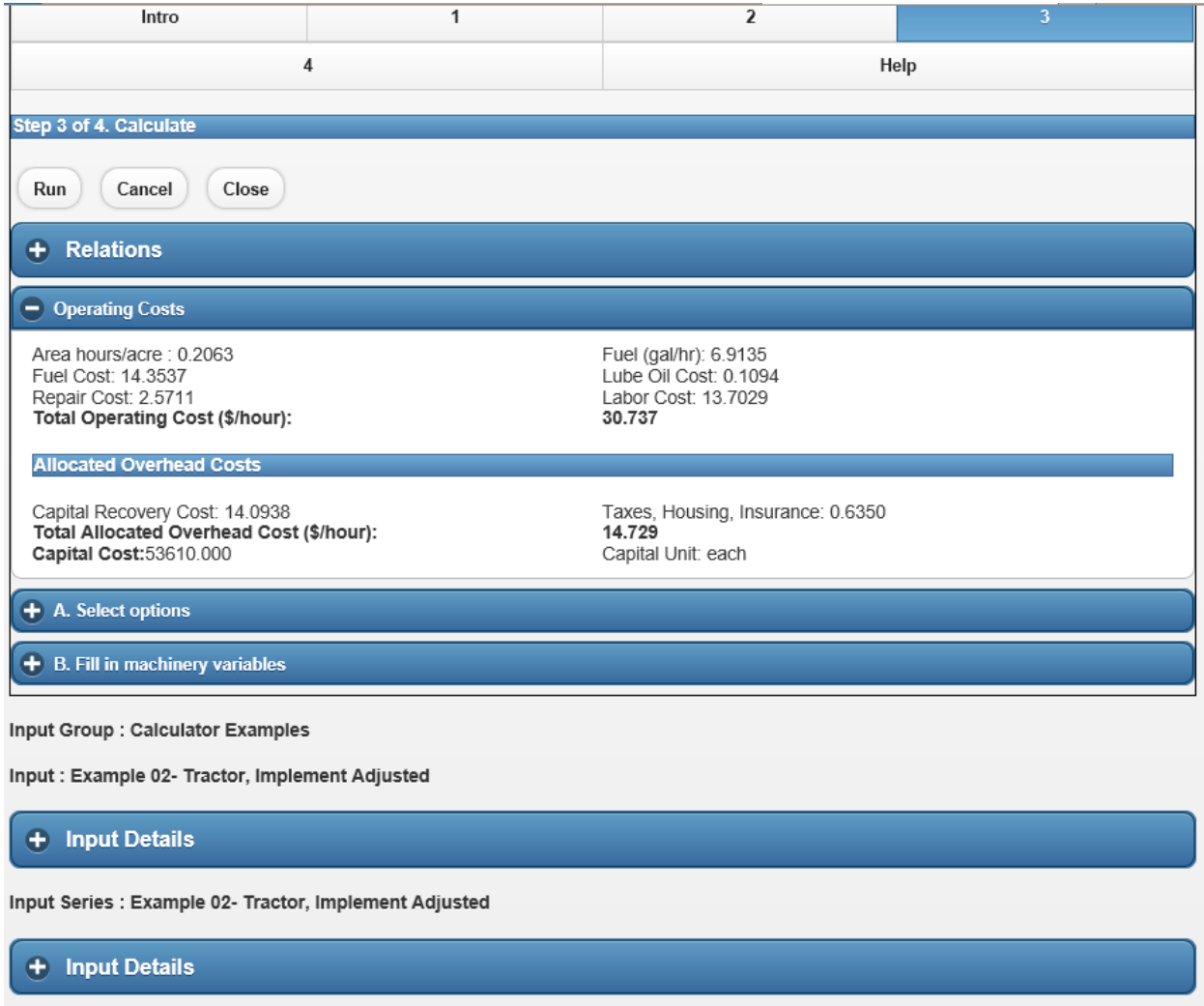

Feedback About crops/input/Example 02- Tractor. Implement Adiusted/2147409724/none

This is the same tractor as example 1, but the machinery parameters are adjusted based on 'average' implements being pulled, and inflation is allowed for the first year.

*Capacity Option*: Area (hours/acre)

*Vary Cost and Time Option*: Costs Do Not Vary Over Time

*Inflation Option*: Use Inflation First Year

*Fuel Option*: Base on Operation

*Area (hours/acre)* (equation 5.6):

.*2063 (hours per acre capacity) = 1 / (5.00 (speed) \* 10 (width) \* 0.80 (field efficiency) / 8.25)*

*Fuel* (*gal/hr*) (equation 5.21).

*.099 (fuel multiplier) = .52\* (70(eqiv. pto hp)/140(max. pto hp)) + .77 - (.04\* ((738 \*(70/140)) + 173)^0.5))*

*6.91 (gal/hr) = 70 (eqivalent pto hp) \* .099 (fuel multiplier)*

**Fuel Cost (per hour use)** (the price for diesel fuel is one of the price constants set in the calculator)

*\$14.36 = 6.91 \* \$2/gal for diesel \* 1.038 inflation rate*

**Lube and Oil Cost (per hour use)**: (equation 5.22; the price for oil is one of the price constants set in the calculator)

*Amount: .0351 gal/hr* **=** *0.00021 \* 140 (horsepower)) + .00573*

*\$0.11 = \$3.00/gal oil \* .0351 Lube Amount \* 1.038 inflation rate*

### **Labor Cost (per hour use)**

*Amount 1.1 = 1 + (10 Labor Adj / 100)*

*13.71 = 12.00 machinery labor per hour \* 1.1 Labor Amount \* 1.038 inflation rate*

**Repair Cost (per hour use)**: (equation 5.8 and example on pages 5-15 and 5-15)

*Discounted List Price: \$61,217 = \$58,971 \* 1.038 inflation rate*

*\$15,426 (total cumulative repair costs) = .007 (rf1) \* \$61,217 (list price) \* ((6,000 (eff. life) / 1,000))^2.0)*

*\$2.57 (avg. repair and maintenance cost per hour) = \$15,426 / 6,000 (eff. life)*

# *Total Operating Cost per Hour*

 $$30.74 = 14.36$  Fuel + 0.11 Lube + 13.71 Labor + 2.57 Repair

**Capital Recovery Cost (per hour use)**: (equation 6.7 or 6.10)

*\$4.072.99 (annual cap. rec. cost) =* \$*53,610 (market value) - (\$7,566 (salvage value) / (1.05)^20 (eff life) ) / ( 1 - (1 / (1.05)^20) / .05)*

*\$4228.15 = \$4,072.99 \* 1.038 inflation rate*

*\$14.09 (cap. recov. cost per hour) = \$4.228.15 / 300 (annual hrs. use)*

**Taxes, Housing and Insurance (per hour use)**: (table 6.7)

*Amount: .065* = *.002 (taxes) + .002 (housing) + .0025 (insurance)*

*Salvage Value \$2,851.55 = factors: \$7,566 Salvage Value, 20 Year Life, .05 real rate*

*Total Annual Cost: 183.50 = ((\$53,610,000 Market value + \$2,851.55 Salvage Value / 2 ) \* .0065)*

*THI Cost per hour: \$0.64 = 183.50 / 300 Planned Use Hours \* 1.038 inflation rate*

# *Total Allocated Overhead Cost per Hour*

14.73 = 14.09 Cap Recovery + .64 THI

### **Example 3. Tractor, 140 HP New**

This tractor is the same one as in example 2 except for the following changes in the the options being used:

*Capacity Option*: Area (hours/acre)

*Vary Cost and Time Options*: Costs Vary Over Time

# *Inflation Options*: Use Inflation all years

# *Fuel Options*: Base on Operation

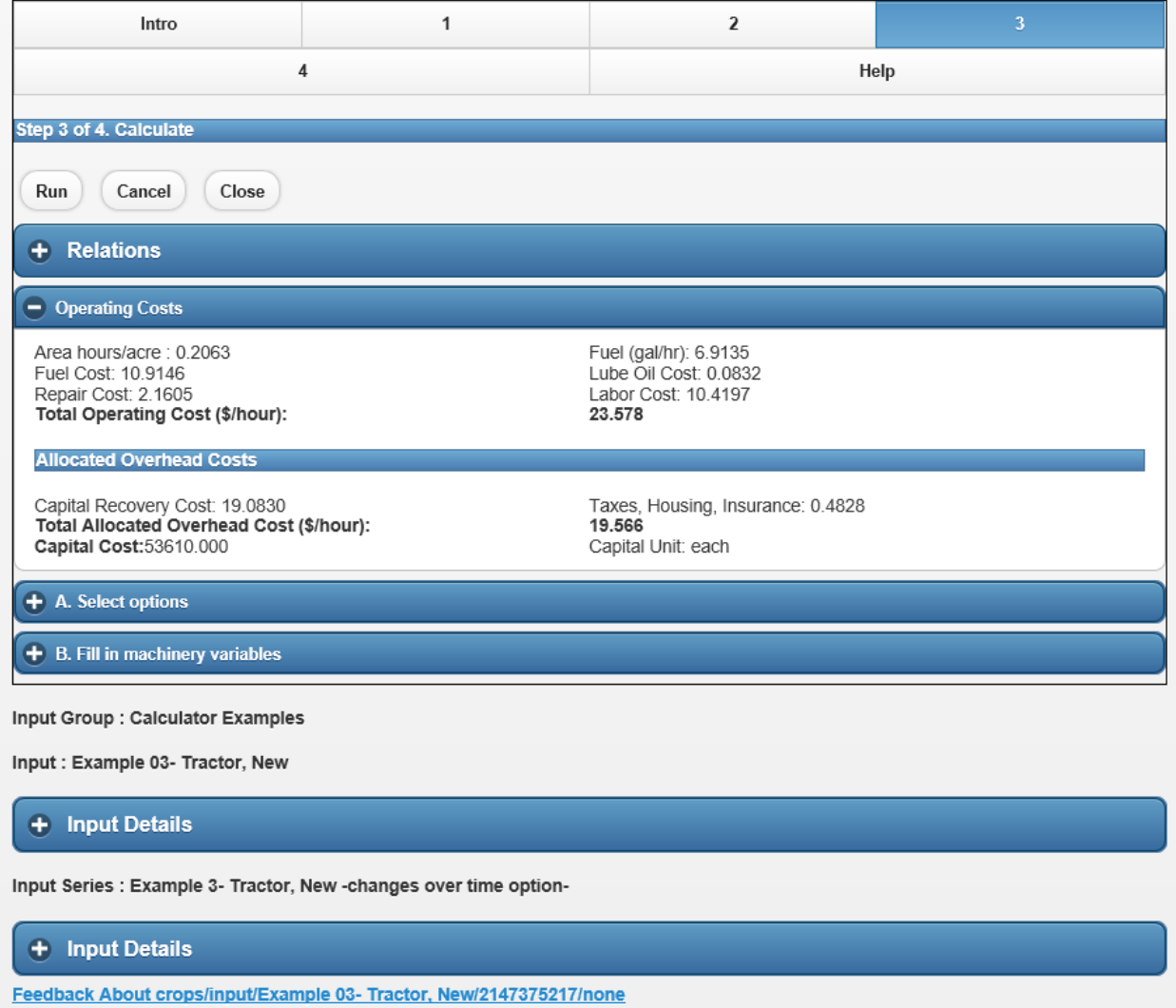

*Area (hours/acre)* (equation 5.6; if the tractor is pulling an implement, the area (i.e. the input quantity used in budgets) should be adjusted to match the implement):

.*2063 (hours per acre capacity) = 1 / (5.00 (speed) \* 10 (width) \* 0.80 (field efficiency) / 8.25)*

*Fuel* (*gal/hr*) (equation 5.21).

*.099 (fuel multiplier) = .52\* (70(eqiv. pto hp)/140(max. pto hp)) + .77 - (.04\* ((738 \*(70/140)) + 173)^0.5))*

*6.91 (gal/hr) = 70 (eqivalent pto hp) \* .099 (fuel multiplier)*

**Fuel Cost (per hour use)** (the price for diesel fuel is one of the price constants set in the calculator)

*\$13.83 = 6.91 \* \$2/gal for diesel* 

*\$4148 (initial fuel cost per year) = \$13.82 \* 300 (hours of use per year)*

This initial seed cost will then vary over the remaining life of the tractor based on the methods shown in equation 5.18 and table 5.4 to yield:

*\$10.91 Fuel Cost per Hour*

**Lube and Oil Cost (per hour use)**: (equation 5.22; the price for oil is one of the price constants set in the calculator)

*Amount: .0351 gal/hr* **=** *0.00021 \* 140 (horsepower)) + .00573*

*\$0.11 = \$3.00/gal oil \* .0351 Lube Amount*

*\$31.62 = 0.105 \* 300 (hours of use per year)*

This initial seed cost will then vary over the remaining life of the tractor based on the methods shown in equation 5.18 and table 5.4 to yield:

*\$.083 Lube Oil Cost per Hour*

## **Labor Cost (per hour use)**

*Amount 1.1 = 1 + (10 Labor Adj / 100)*

*13.20 = 12.00 machinery labor per hour \* 1.1 Labor Amount* 

*\$3,960 = 13.20 \* 300 (hours of use per year)*

This initial seed cost will then vary over the remaining life of the tractor based on the methods shown in equation 5.18 and table 5.4 to yield:

*\$10.42 Labor Cost per Hour*

**Repair Cost (per hour use)**: (5.18 and table 5.4)

*Discounted List Price: \$61,217 = \$58,971 \* 1.038 inflation rate*

*\$15,426 (total cumulative repair costs) = .007 (rf1) \* \$61,217 (list price) \* ((6,000 (eff. life) / 1,000))^2.0)*

*\$2.57 (avg. repair and maintenance cost per hour) = \$15,426 / 6,000 (eff. life)*

*\$31.62 = 0.105 \* 300 (hours of use per year)*

This initial seed cost will then vary over the remaining life of the tractor based on the methods shown in equation 5.18 and table 5.4 to yield:

*\$2.16 Repair Cost per Hour*

#### *Total Operating Cost per Hour*

 $$23.58 = 10.91$  Fuel + 0.08 Lube + 10.42 Labor + 2.16 Repair

**Capital Recovery Cost (per hour use)**: (equation 6.7 or 6.10)

*\$5.725.90 (annual cap. rec. cost) =* \$*53,610 (market value) - (\$7,566 (salvage value) / (1.09)^20 (eff life) ) / ( 1 - (1 / (1.09)^20) / .09)*

*\$19.08 (cap. recov. cost per hour) = \$5.725.90 / 300 (annual hrs. use)*

**Taxes, Housing and Insurance (per hour use)**: (table 6.7)

*Amount: .065* = *.002 (taxes) + .002 (housing) + .0025 (insurance)*

*Salvage Value \$2,851.55 = factors: \$7,566 Salvage Value, 10 Year Life, .05 real rate*

*Total Annual Cost: 189.33 = ((\$53,610,000 Market value + \$2,851.55 Salvage Value / 2 ) \* .0065)*

*THI Cost per hour: \$0.63 = 183.50 / 300 Planned Use Hours* 

*183.50 = 0.61 \* 300 (hours of use per year)*

This initial seed cost will then vary over the remaining life of the tractor based on the methods shown in equation 5.18 and table 5.4 to yield:

*\$.48 THI Cost per Hour*

# *Total Allocated Overhead Cost per Hour*

19.57 = 19.08 Cap Recovery + .48 THI

# **Example 4. Tractor, 140 HP Used**

This is the same tractor as example 2 except it is used and uses a different fuel calculation.

*Capacity Option*: Area (hours/acre)

*Vary Cost and Time Options*: Costs Do Not Vary Over Time

*Inflation Options*: Use Inflation first year

*Fuel Options*: Base on Enterprise

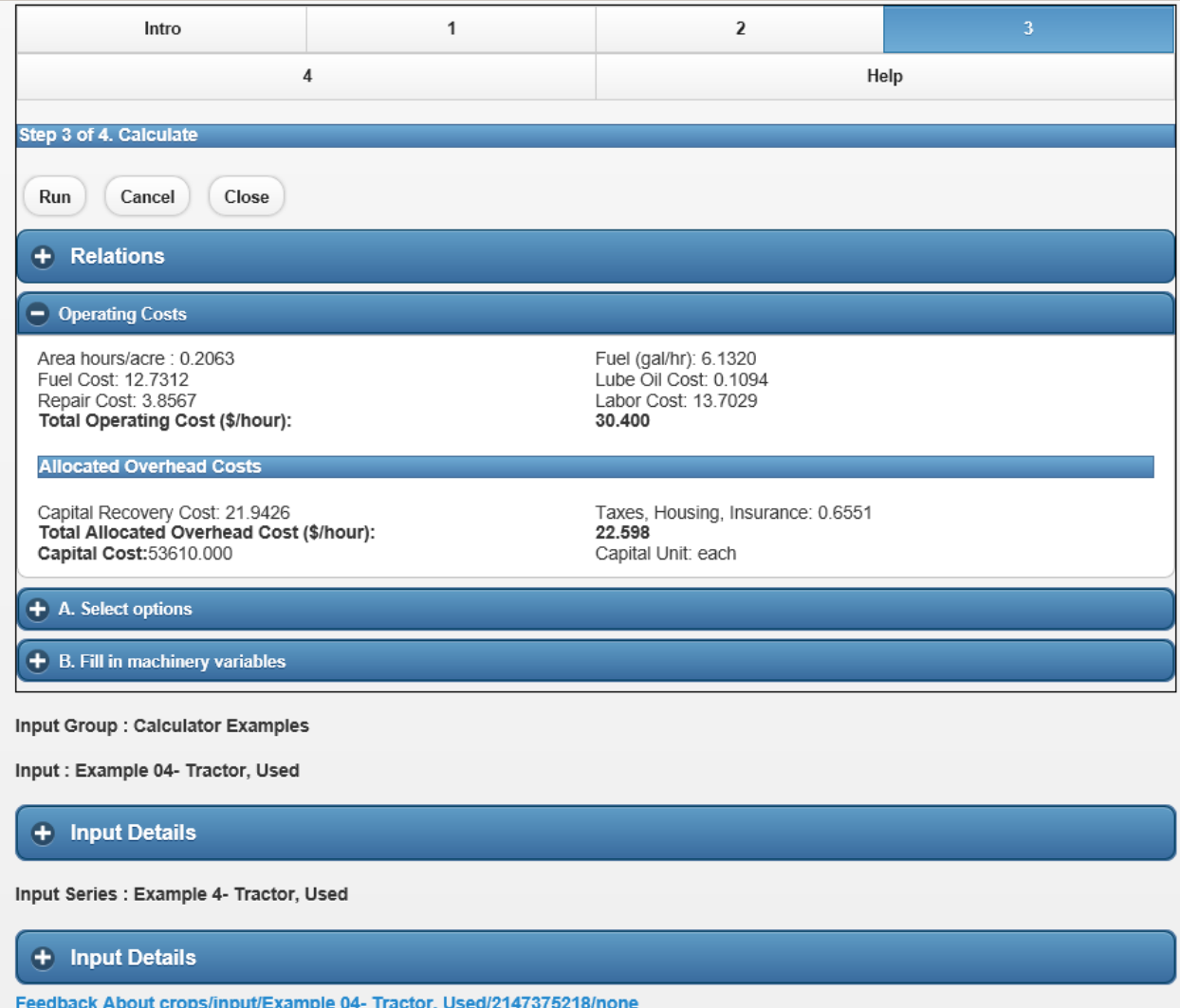

*Area (hours/acre)* (equation 5.6):

.*2063 (hours per acre capacity) = 1 / (5.00 (speed) \* 10 (width) \* 0.80 (field efficiency) / 8.25)*

*Fuel* (*gal/hr*) (equation 5.21).

*6.13 (gal/hr) = .06 \* 140 (pto max hp) \* .73*

**Fuel Cost (per hour use)** (the price for diesel fuel is one of the price constants set in the calculator)

*\$12.73 = 6.13 \* \$2/gal for diesel \* 1.038 inflation rate*

**Lube and Oil Cost (per hour use)**: (equation 5.22; the price for oil is one of the price constants set in the calculator)

*Amount: .0351 gal/hr* **=** *0.00021 \* 140 (horsepower)) + .00573*

*\$0.11 = \$3.00/gal oil \* .0351 Lube Amount \* 1.038 inflation rate*

#### **Labor Cost (per hour use)**

*Amount 1.1 = 1 + (10 Labor Adj / 100)*

*13.70 = 12.00 machinery labor per hour \* 1.1 Labor Amount \* 1.038 inflation rate*

**Repair Cost (per hour use)** : (equation 5.8 and example on page 5-30)

*\$58,971 (initial list price) = \$53,610 (market value) \* 1.10 (list price adjustment)*

*\$3,856.70 (cumulative repair costs, 10yrs) = .007 (rf1) \* \$58,971 (list price) \* ((3000 (starting hrs) / 1,000))^2.0) \* 1.038 Inflation Rate*

*\$15,426.81 (cumulative repair costs, 20yrs) = .007 (rf1) \* \$58,971 (list price) \* ((6000 (useful life) / 1,000))^2.0) \* 1.038 Inflation Rate*

*\$3.88 (avg. repair and maintenance cost per hour) = (\$15,426.81 - \$3,856.70) / 3,000 (remaining life)*

#### *Total Operating Cost per Hour*

 $$30.40 = 12.73$  Fuel + 0.11 Lube + 13.70 Labor + 3.86 Repair

**Capital Recovery Cost (per hour use)**: (equation 6.7 or 6.10)

*\$6341.21 (annual cap. rec. cost) =* \$*53,610 (market value) - (\$7,566 (salvage value) / (1.05)^10 (eff life) ) / ( 1 - (1 / (1.05)^10) / .05)*

*\$6582.78 = \$6342 \* 1.038 inflation rate*

*\$21.94 (cap. recov. cost per hour) = \$6582.78 / 300 (annual hrs. use)*

# **Taxes, Housing and Insurance (per hour use)**: (table 6.7)

*Amount: .065* = *.002 (taxes) + .002 (housing) + .0025 (insurance)*

*Salvage Value \$4,644.87 = factors: \$7,566 Salvage Value, 10 Year Life, .05 real rate*

*Total Annual Cost: 189.32 = ((\$53,610,000 Market value + \$4,644.87 Salvage Value / 2 ) \* .0065)*

*THI Cost per hour: \$0.66 = 189.32 / 300 Planned Use Hours \* 1.038 inflation rate*

## *Total Allocated Overhead Cost per Hour*

 $22.59 = 21.94$  Cap Recovery + .66 THI

## **E. General Capital Calculator**

This example explains the calculations found in the General Capital Calculator. This calculator computes power, repair, and labor costs as operating costs. Capital costs and taxes, housing and insurance costs are treated as allocated overhead costs. The calculator is appropriate for capital inputs that need simple calculations. Joint calculations are not run with this calculator.

## **Example 1. General Capital Input**

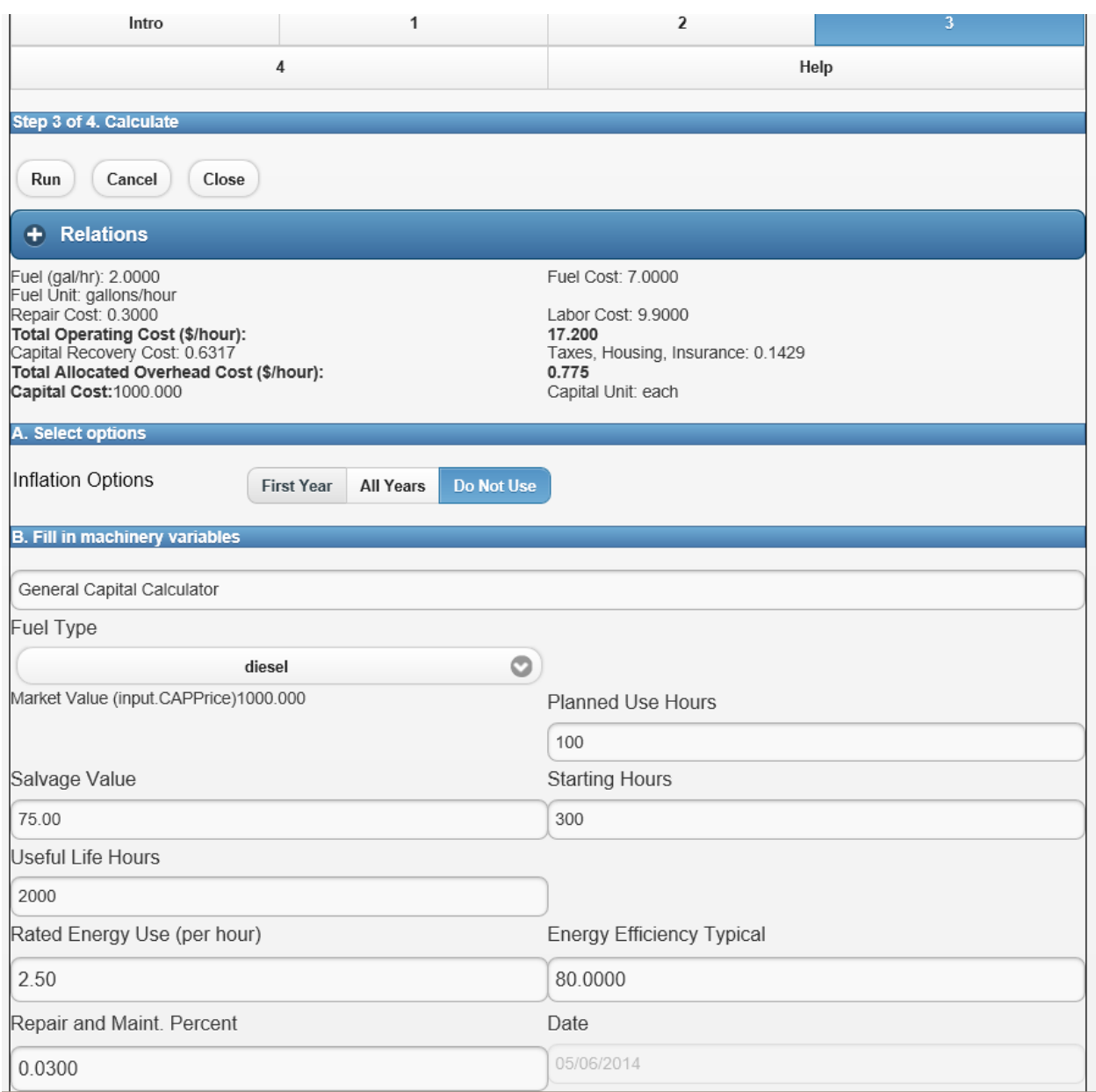

# **Operating Costs**

**Power (per hour use)** Diesel fuel, diesel fuel price, rated energy use, and energy efficiency are set in the calculator.

*Amount: 2 gal/hour = 2.5 gal/hour Rated Energy Use \* (80 Energy Efficiency Rating / 100)*

*Cost: \$7.00 = 2 gal/hour \* \$3.50/gal for diesel* 

**Labor (per hour use)** Labor type, labor price, and labor adjustment are set in the calculator. Labor Amount Adjustment can be used to account for set up, clean up, and transport labor costs.

*Amount: 1.1 hour = 1 hour Regular Labor Type + (1 hour Labor \* (10 Labor Amount Adjustment / 100))*

*Cost: \$9.90 = 2 gal/hour \* \$9.00/hour for regular labor*

**Repair (per hour use)** Market value (input.capprice), planned use hours, and repair and maintenance percent are set in the calculator.

*Repair and Maintenance Percent 3% = 3 / 100 (can be entered as 3 or .03)*

*Cost: \$0.30 = (\$1,000 Market Value \* .03 Repair and Maintenance) / 100 Planned Use Hours per Period*

*Operating Cost per Hour: \$17.20 = \$7.00 Fuel Cost + \$9.90 Labor + \$0.30 Repair*

#### **Allocated Overhead Costs**

**Capital Recovery (per hour use)** Interest rates, market value, planned use hours, useful life hours and starting hours are set in the calculator.

*Years Effective Life: 17 = (2,000 (Useful Life hours) - 300 (Starting hours)*)) / 100 Planned Use Hours

*Discounted Salvage Value: \$58.23 = use following factors to discount: 17 years, \$75 Salvage Value, 1.5% real rate*

*Annual Cap. Rec. Cost: \$63.17 =* use following factors: 0.0671 Capital Recovery Factor *\$1,000 (Market Value), \$58.23 (Discounted Salvage Value) , 17 Years Life, 1.5% real rate.*

*Cap. Recov. Cost per hour \$0.63 = \$63.17 / 100 (annual hrs. use)*

**Taxes, Housing and Insurance (per hour use)** Rates for each are set in the calculator.

*Amount: .027* = *.009 (taxes) + .009 (housing) + .009 (insurance)*

*THI Cost per hour: \$0.14 = ((\$1,000 Market value + \$58.23 Salvage Value / 2 ) \* .0027) / 100 Planned Use Hours*

*Allocated Overhead Cost per Hour: \$0.78 = \$0.64 Capital Recovery + \$0.14 THI* 

## **F. Irrigation Calculator**

These example explain the calculations found in the Irrigation Calculator. This calculator computes power, water, repair, and labor costs as operating costs. Capital costs and taxes, housing and insurance costs are treated as allocated overhead costs. The calculator is appropriate for irrigation power inputs that need complete cost calculations. This calculator sets an input's OCAmount, OCPrice, AOHAmount, and AOHPrice. Version 1.6.3 recalculated allocated overhead costs based on per acre rather than per hour calculations.

#### **Example 1. Electric Motor, Flywheel Energy Use (refer to the Guerrero et al reference)**

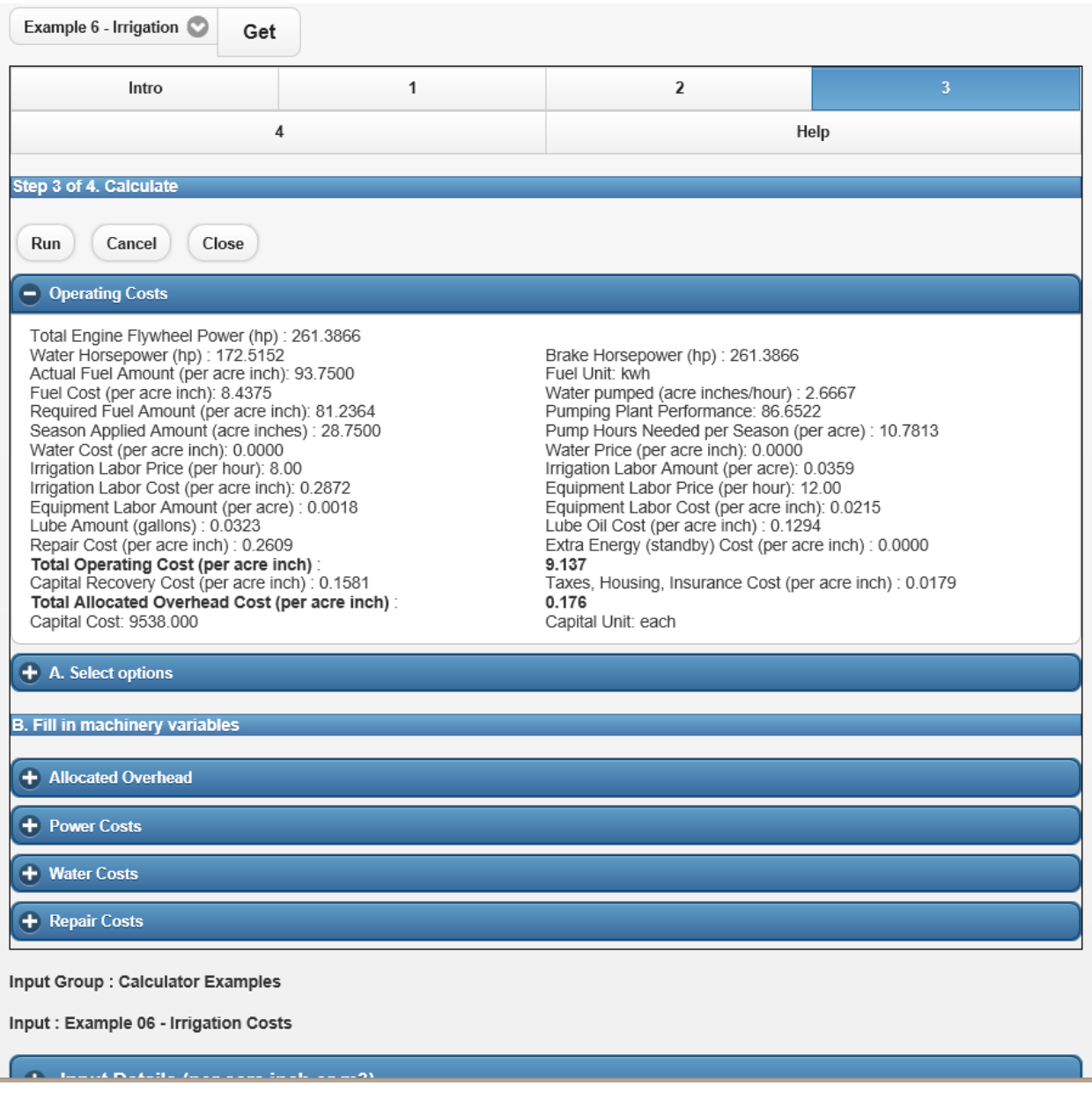

# **Operating Costs**

**Power.** Power and energy parameters are set in the calculator.

*Total Dynamic Pumping Head 569.3 = 550 (Static Head) + (30 Pressure Head \* 2.31 PSI Constant) + 0 Friction Head + 0 Other Head*

*Water HP 172.52 = 1200 Flow Rate \* (569.3 Dynamic Pump Head / 3960 Constant)*

*Brake HP 261.39 = 172.52 Water HP / ((66 Pump Efficiency / 100) \* (100 Gear Drive Efficiency / 100 ))*

*Engine Flywheel Power 261.39 = 261.39 Brake HP + 0 Extra Power 1 + 0 Extra Power 2*

*Pump Capacity 2.67 acin/hour = 1200 Flow Rate / 450 GPMToAcreInchConversionFactor*

*Note: Metric: 336.6 m3/hour = 1200 Flow Rate \* 0.278 LitersPerSecondToM3ConversionFactor*

# **Fuel (per acre inch or m3)**

*Horsepower Use per Hour: 261.39 Engine Flywheel Power*

*Metric HP Use per Hour: 194.92 = 261.39 Engine Flywheel Power (assumes Kw) / 1.341 KwToHPConversionFactor*

*Fuel Amount per Acre Inch Formula: kw /ac inch = HP \* 2545BTU/HP-HR \* kw/dbBTUs(BTUs) \* 1/EngineEfficiency \* 450/GPM*

*Fuel Amount Required: 81.24 kw/ac in = 261.39 Engine Flywheel Power \* (2545 / 3412) \* (1 / (90 / 100)) \* (450 / 1200)*

*Fluids Metric: Step 1. Converts gallons to liters*

*Fluids Metric Step 2. Converts liters per acin to liters per m3: 5 liters per m3 = 20 liters used per ac in / 102.8 cubic m3 per ac in*

*Fuel Amount Actually Used per Hour: 250 kw/hr*

*Fuel Amount Used per Unit Water: 93.75 kw/acin = 250 kw/hour / 2.67 Pump Capacity (acin/hour)*

*Pumping Plant Performance: 86.65 = (100 \* 81.24 kw/acin Required) / 93.75 kw.acin*

*Fuel Cost: \$8.44 per acre inch = 93.75 kw/acin \* \$0.09 kwH*

### **Lube Oil Costs (per acre inch or m3)**

*Lube Amount = 0.086 gal per hour (see machinery cost examples above)*

*Lube Amount per acin: 0.032 = 0.086 (gal/hr) / 2.67 Pump Capacity (acin/hour)*

*Lube Oil Cost per acre inch: .13 = 0.032 \* \$4.00 gallon*

#### **Water Costs (per acre inch or m3)**

*Season Water Applied 28.75 acin = (25 acin Season Water Need – 5 acin Season Water Extra Credit + 3 acin Season Water Extra Debit) / (80 Distribution Uniformity/ 100)*

*Water Cost per acre inch \$0 = (28.75 acin \* \$0.00 Water Price (per acin)) / 28.75 acin*

*Pump Hours per ac (ha) 10.78 = (28.75 acin / 2.67 Pump Capacity (acin/hour))*

#### **Labor (per acre inch or m3)**

*Total Season Labor Hours: 160 hours = 8 Irrigation Times \* 10 hours Duration per Set \* 2 Hours Labor Used per Set*

*(Note: Planned Use Hours can be derived from Irrigation Time \* Duration per Set)*

*Labor Hours per Acre (ha) 1.032 = 160 hours / 155 Net Irrigation Acres*

*Labor Amount per Acre Inch 0.036 = 1.032 / 28.75 AcIn Applied*

*Labor Cost per Acre (ha) \$8.26 = 1.032 hours \* \$8.00 Hour Machinery Selected Type*

*Water Labor Cost per Acre Inch: \$0.287 = \$8.26 / 28.75 AcIn Applied*

*Equipment Labor Amount per Acre Inch: 0.002 = 0.036 Labor Amount per AcIn \* (5 Labor Adjustment/100)*

*Equipment Labor Cost per Acre Inch: \$0.02 = .0002 \* \$12.00 Machinery Labor Cost per Hour*

# **Repair (per acre inch or m3)**

*Repair Cost per Acre Inch: 0.261 = \$7.5 Repair Cost per Net Acre (ha) / 28.75 AcIn Applied*

*If Repair and Maintenance Is Used Instead*

*Repair Cost per Net Acre (ha) = Market Value / ((RandM Percent / 100) / (Irrigation Net Area)* 

*Repair Cost per Acre Inch = Repair Cost per Net Acre / Season Acre Inch Applied*

# **Extra Energy (per acre inch or m3)**

*Extra Energy Cost per Acre Inch \$0 = \$0 Extra Energy Cost per Net Acre / 28.75 AcIn Applied*

*Operating Cost per Acre Inch: \$9.14 = \$8.44 Fuel Cost + \$0.13 LubeOil + \$0.29 Water Labor \$0.02 Equipment Labor + \$0.26 Repair + \$0 Extra Energy + \$0 Water Cost*

*Operating Cost per Acre (ha) \$274.85 = \$9.56 \* 28.75 Applied AcIn*

# **Allocated Overhead Costs**

**Capital Recovery (per acre inch or m3)** Interest rates, market value, planned use hours, useful life hours and starting hours are set in the calculator*.*

*Years Effective Life: 15 = (2,250 (Useful Life hours) - 0 (Starting hours)*)) / 150 Planned Use Hours

Capital Recovery Factor: 0.078 based on 15 Years, .02 real rate

*Discounted Salvage Value: \$743.01 = use following factors to discount: 15 years, \$1000 Salvage Value, 2.0% real rate*

*Annual Cap. Rec. Cost: \$684.47 =* use following factors: 0.078 Capital Recovery Factor *\$9,538 (Market Value), \$743.01 (Discounted Salvage Value) , 15 Years Life, 2.0% real rate.*

*Inflation Adjusted: \$704.61 = \$684.47 \* 1.0294 Inflation Rate*

*Cap. Recov. Cost per acre \$4.54 = \$704.61 / 155 (Net Irrigation Acres)*

*Cap Recovery Cost per Acre Inch \$0.16 = \$4.54 (\$/ac) / 28,75 (acin/ac)*

**Taxes, Housing and Insurance (per acre inch or m3)** Rates for each are set in the calculator.

*Amount: .0155* = *.005 (taxes) + .0055 (housing) + .005 (insurance)*

*THI Cost per Acre: \$0.51 = \$79.68 THI Cost per Year (see machinery formulas) / 155 (Net Irrigation Acres)*

*THI Cost per Acre Inch \$0.02 = \$0.51 (\$/ac) / 28.75 (acin/ac)* 

*Allocated Overhead Cost per Acre Inch: \$0.18 = \$0.16 Capital Recovery + \$0.02 THI* 

*Allocated Overhead Cost per Acre: \$5.18 = \$0.18 \* 28.75 Applied AcIn* 

**Example 2. Center Pivot, Diesel Engine, Water HP (see Figure 5 in the Martin et al reference)**

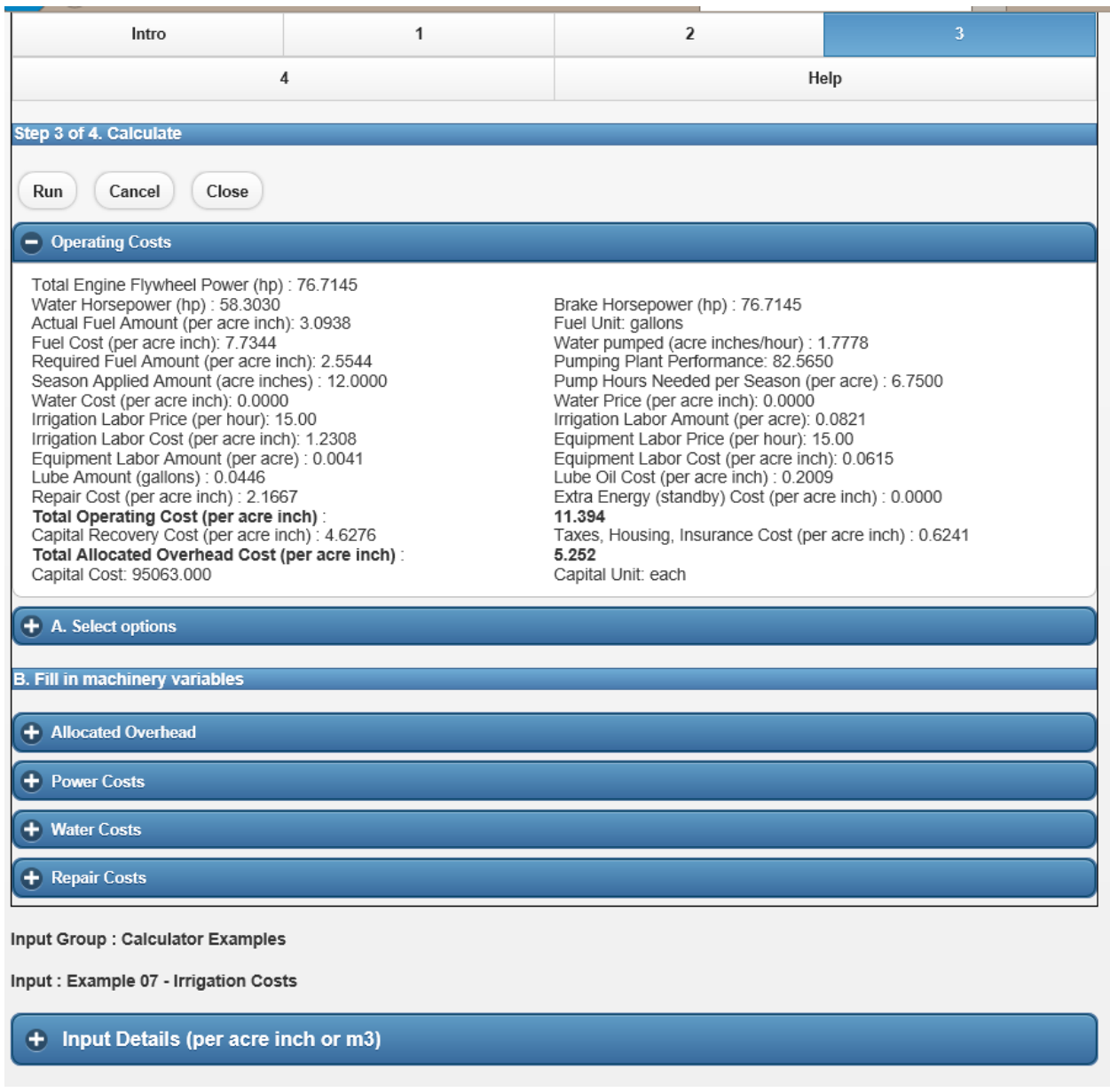

# **Operating Costs**

Power. Power and energy parameters are set in the calculator.

*Total Dynamic Pumping Head 288.6 = 150 (Static Head) + (60 Pressure Head \* 2.31 PSI Constant) + 0 Friction Head + 0 Other Head*

*Water HP 58.3 = 800 Flow Rate \* (288.6 Dynamic Pump Head / 3960 Constant)*

*Brake HP 76.71 = 58.3 Water HP / ((80 Pump Efficiency / 100) \* (95 Gear Drive Efficiency / 100 ))*

*Engine Flywheel Power 76.71 = 76.71.39 Brake HP + 0 Extra Power 1 + 0 Extra Power 2*

*Pump Capacity 1.78 acin/hour = 800 Flow Rate / 450 GPMToAcreInchConversionFactor*

*Note: Metric: 336.6 m3/hour = 1200 Flow Rate \* 0.278 LitersPerSecondToM3ConversionFactor*

### **Fuel (per acre inch or m3)**

*Horsepower Use per Hour: 76.71 Flywheel Power*

*Fuel Amount Per Acre Inch Formula: kw /ac inch = HP \* 2545BTU/HP-HR \* kw/dbBTUs(BTUs) \* 1/EngineEfficiency \* 450/GPM*

*Fuel Amount Required: 2.55 gal diesel/ac in = 76.71 Engine Flywheel Power \* (2545 / 138690) \* (1 / (31 / 100)) \* (450 / 800)*

*Fuel Amount Actually Used per Hour: 5.5 gal/hr*

*Fuel Amount Used per Unit Water: 3.09 gal/acin = 5.5 gal/hour / 1.78 Pump Capacity (acin/hour)*

*Pumping Plant Performance: 82.57 = (100 \* 2.55 gal/acin Required) / 3.09 gal/acin*

*Fuel Cost: \$7.73 per acre inch = 3.09 kw/acin \* \$2.50 per gallon diesel*

#### **Lube Oil Costs (per acre inch or m3)**

*Lube Amount = 0.079 gal per hour (see machinery cost examples above)*

*Lube Amount per acin: 0.045 = 0.079 (gal/hr) / 1.78 Pump Capacity (acin/hour)*

*Lube Oil Cost per acre inch: .20 = 0.045 \* \$4.50 gallon*

### **Water Costs (per acre inch or m3)**

*Season Water Applied 12.0 acin = (12 acin Season Water Need – 0 acin Season Water Extra Credit + 0 acin Season Water Extra Debit) / (100 Distribution Uniformity/ 100)*

*Water Cost per acre inch \$0 = (12.0 acin \* \$0.00 Water Price (per acin)) / 12 acin*

*Pump Hours per ac (ha) 6.75 = 12.0 acin / 1.78 Pump Capacity (acin/hour)*

## **Labor (per acre inch or m3)**

*Total Season Labor Hours: 128 hours = 8 Irrigation Times \* 16 hours Duration per Set \* 1 Hours Labor Used per Set*

*(Note: Planned Use Hours can be derived from Irrigation Time \* Duration per Set)*

*Labor Hours per Acre (ha) .98 = 128 hours / 130 Net Irrigation Acres*

*Labor Amount per Acre Inch 0.082 = 0.98 / 12.0 AcIn Applied*

*Labor Cost per Acre (ha) \$14.77 = 0.98 hours \* \$15.00 Hour Machinery Selected Type*

*Water Labor Cost per Acre Inch: \$1.23 = \$8.26 / 12.0 AcIn Applied*

*Equipment Labor Amount per Acre Inch: 0.004 = 0.82 Labor Amount per AcIn \* (5 Labor Adjustment/100)*

*Equipment Labor Cost per Acre Inch: \$0.06 = .0004 \* \$15.00 Machinery Labor Cost per Hour*

#### **Repair (per acre inch or m3)**

*Repair Cost per Acre Inch: 2.17 = \$26 Repair Cost per Net Acre (ha) / 12.0 AcIn Applied*

*If Repair and Maintenance Is Used Instead*

*Repair Cost per Net Acre (ha) = Market Value / ((RandM Percent / 100) / (Irrigation Net Area)* 

*Repair Cost per Acre Inch = Repair Cost per Net Acre / Season Acre Inch Applied*

#### **Extra Energy (per acre inch or m3)**

*Extra Energy Cost per Acre Inch \$0 = \$0 Extra Energy Cost per Net Acre / 12.0 AcIn Applied*

*Operating Cost per Acre Inch: \$11.39 = \$7.73 Fuel Cost + \$0.20 LubeOil + \$1.23 Water Labor \$0.06 Equipment Labor + \$2.17 Repair + \$0 Extra Energy + \$0 Water Cost*

*Operating Cost per Acre (ha) \$136.73 = \$11.39 \* 12.0 Applied AcIn*

#### **Allocated Overhead Costs**

**Capital Recovery (per acre inch or m3)** Interest rates, market value, planned use hours, useful life hours and starting hours are set in the calculator.

*Years Effective Life: 15 = (1,950 (Useful Life hours) - 0 (Starting hours)*)) / 130 Planned Use Hours

Capital Recovery Factor: 0.078 based on 15 Years, .02 real rate

*Discounted Salvage Value: \$2303.01 = use following factors to discount: 15 years, \$3,100 Salvage Value, 2.0% real rate*

*Annual Cap. Rec. Cost: \$7,219.06 =* use following factors: 0.078 Capital Recovery Factor *\$95,063 (Market Value), \$2302.01 (Discounted Salvage Value) , 15 Years Life, 2.0% real rate.*

*Cap. Recov. Cost per acre \$55.53 = \$7,219.06 / 130 (Net Irrigation Acres)*

*Cap Recovery Cost per Acre Inch \$4.63 = \$55.53 (\$/ac) / 12 (acin/ac)*

### **Taxes, Housing and Insurance (per acre inch or m3)** Rates for each are set in the calculator.

*Amount: .0155* = *.005 (taxes) + .0055 (housing) + .005 (insurance)*

*THI Cost per Acre: \$7.45 = \$973.66 THI Cost per Year (see machinery formulas) / 130 (Net Irrigation Acres)*

*THI Cost per Acre Inch \$0.62 = \$7.45 (\$/ac) / 12 (acin/ac)* 

*Allocated Overhead Cost per Acre Inch: \$5.25 = \$4.63 Capital Recovery + \$0.62 THI* 

*Allocated Overhead Cost per Acre: \$63.0 = \$5.25 \* 12.0 Applied AcIn* 

**Example 3. Center Pivot, Diesel Engine, Flywheel Energy, All Inflation (see Figure 5 in the Martin et al reference)**

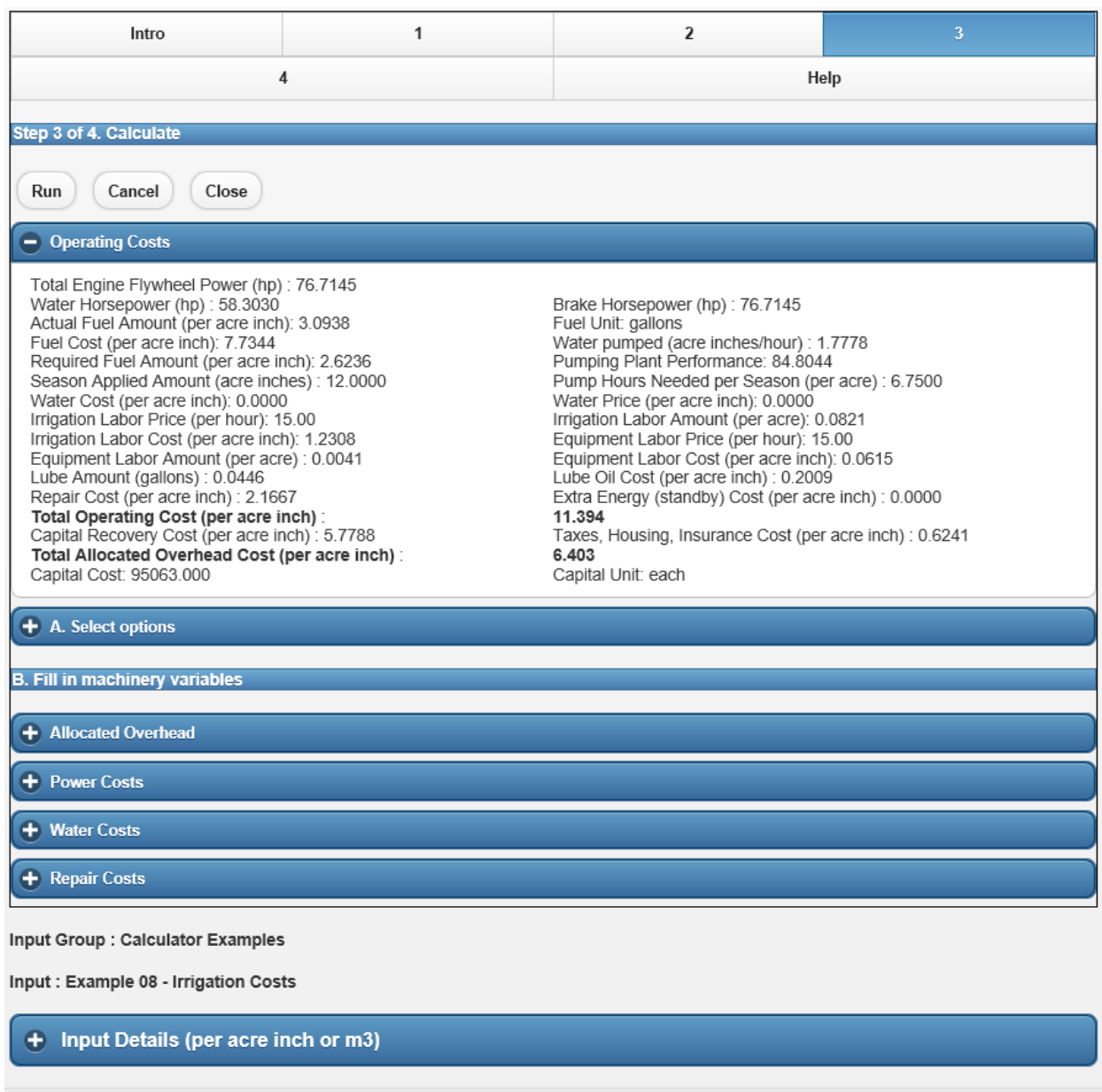

# **Operating Costs**

Power. Power and energy parameters are set in the calculator.

*Total Dynamic Pumping Head 288.6 = 150 (Static Head) + (60 Pressure Head \* 2.31 PSI Constant) + 0 Friction Head + 0 Other Head*

*Water HP 58.3 = 800 Flow Rate \* (288.6 Dynamic Pump Head / 3960 Constant)*

*Brake HP 76.71 = 58.3 Water HP / ((80 Pump Efficiency / 100) \* (95 Gear Drive Efficiency / 100))*

*Engine Flywheel Power 76.71 = 76.71.39 Brake HP + 0 Extra Power 1 + 0 Extra Power 2*

*Pump Capacity 1.78 acin/hour = 800 Flow Rate / 450 GPMToAcreInchConversionFactor*

*Note: Metric: 336.6 m3/hour = 1200 Flow Rate \* 0.278 LitersPerSecondToM3ConversionFactor*

## **Fuel (per acre inch or m3)**

*Fuel Use per Hour: 4.66 gal/hr = 58.3 Water HP / 12.5 (diesel fuel energy constant)*

*Fuel Amount Required: 2.62 gal/acin = 4.67 Fuel Use per Hour / 1.78 Pump Capacity acin/hr*

*Fuel Amount Actually Used per Hour: 5.5 gal/hr*

*Fuel Amount Used per Unit Water: 3.09 gal/acin = 5.5 gal/hour / 1.78 Pump Capacity (acin/hour)*

*Pumping Plant Performance: 84.80 = (100 \* 2.62 gal/acin Required) / 3.09 gal/acin*

*Fuel Cost: \$7.73 per acre inch = 3.09 kw/acin \* \$2.50 per gallon diesel*

### **Lube Oil Costs (per acre inch or m3)**

*Lube Amount = 0.079 gal per hour (see machinery cost examples above)*

*Lube Cost per Acre \$0.36 = 0.079 \* \$4.50 gallon oil*

*Lube Amount per acin: 0.045 = 0.079 (gal/hr) / 1.78 Pump Capacity (acin/hour)*

*Lube Oil Cost per acre inch: .20 = 0.045 \* \$4.50 gallon*

#### **Water Costs (per acre inch or m3)**

*Season Water Applied 12.0 acin = (12 acin Season Water Need – 0 acin Season Water Extra Credit + 0 acin Season Water Extra Debit) / (100 Distribution Uniformity/ 100)*

*Water Cost per acre inch \$0 = (12.0 acin \* \$0.00 Water Price (per acin)) / 12 acin*

*Pump Hours per ac (ha) 6.75 = 12.0 acin / 1.78 Pump Capacity (acin/hour)*

### **Labor (per acre inch or m3)**

*Total Season Labor Hours: 128 hours = 8 Irrigation Times \* 16 hours Duration per Set \* 1 Hours Labor Used per Set*

*(Note: Planned Use Hours can be derived from Irrigation Time \* Duration per Set)*

*Labor Hours per Acre (ha) .98 = 128 hours / 130 Net Irrigation Acres*

*Labor Amount per Acre Inch 0.082 = 0.98 / 12.0 AcIn Applied*

*Labor Cost per Acre (ha) \$14.77 = 0.98 hours \* \$15.00 Hour Machinery Selected Type*

*Water Labor Cost per Acre Inch: \$1.23 = \$8.26 / 12.0 AcIn Applied*

*Equipment Labor Amount per Acre Inch: 0.004 = 0.82 Labor Amount per AcIn \* (5 Labor Adjustment/100)*

*Equipment Labor Cost per Acre Inch: \$0.06 = .0004 \* \$15.00 Machinery Labor Cost per Hour*

# **Repair (per acre inch or m3)**

*Repair Cost per Acre Inch: 2.17 = \$26 Repair Cost per Net Acre (ha) / 12.0 AcIn Applied*

*If Repair and Maintenance Is Used Instead*

*Repair Cost per Net Acre (ha) = Market Value / ((RandM Percent / 100) / (Irrigation Net Area)* 

*Repair Cost per Acre Inch = Repair Cost per Net Acre / Season Acre Inch Applied*

## **Extra Energy (per acre inch or m3)**

*Extra Energy Cost per Acre Inch \$0 = \$0 Extra Energy Cost per Net Acre / 12.0 AcIn Applied*

*Operating Cost per Acre Inch: \$11.39 = \$7.73 Fuel Cost + \$0.20 LubeOil + \$1.23 Water Labor \$0.06 Equipment Labor + \$2.17 Repair + \$0 Extra Energy + \$0 Water Cost*

*Operating Cost per Acre (ha) \$136.73 = \$11.39 \* 12.0 Applied AcIn*

### **Allocated Overhead Costs**

**Capital Recovery (per acre inch or m3)** Interest rates, market value, planned use hours, useful life hours and starting hours are set in the calculator.

*Years Effective Life: 15 = (1,950 (Useful Life hours) - 0 (Starting hours)*)) / 130 Planned Use Hours

Capital Recovery Factor: 0.096 based on 15 Years, .05 nominal rate

*Annual Cap. Rec. Cost: \$9014.93 =* use following factors: 0.096 Capital Recovery Factor *\$95.063 (Market Value), (Discounted Salvage Value uses nominal rate) , 15 Years Life, 5.0% nominal rate.*

*Cap. Recov. Cost per acre \$69.35 = \$9014.93 / 130 (Net Irrigation Acres)*

*Cap Recovery Cost per Acre Inch \$5.78 = \$69.35 (\$/ac) / 12 (acin/ac)*

**Taxes, Housing and Insurance (per acre inch or m3)** Rates for each are set in the calculator.

*Amount: .0155* = *.005 (taxes) + .0055 (housing) + .005 (insurance)*

*THI Cost per Acre: \$7.45 = \$973.66 THI Cost per Year (see machinery formulas) / 130 (Net Irrigation Acres)*

*THI Cost per Acre Inch \$0.62 = \$7.45 (\$/ac) / 12 (acin/ac)* 

*Allocated Overhead Cost per Acre Inch: \$6.40 = \$5.78 Capital Recovery + \$0.62 THI* 

*Allocated Overhead Cost per Acre: \$76.8 = \$6.40 \* 12.0 Applied AcIn* 

### **G. Machinery Timeliness Penalty Calculators**

An important goal in machinery management is to select and schedule machinery that is appropriate for the work being performed. The wrong machinery can lead to project overruns and the loss of output yield and revenue. Timeliness Penalty calculators compute penalties for combinations of machinery that result in output (crop) yield loss. These penalties can be analyzed by completing two calculators:

- 1) Machinery Calculator, Step 2, Size Ranges
- 2) Net Present Value Timeliness Penalty Operation or Component Calculators.

Step 2 of the Machinery Calculator allows the List Price, Speed, Width, Efficiency, Maximum PTO, and Equivalent PTO, properties of machinery inputs to have 5 feasible variations:

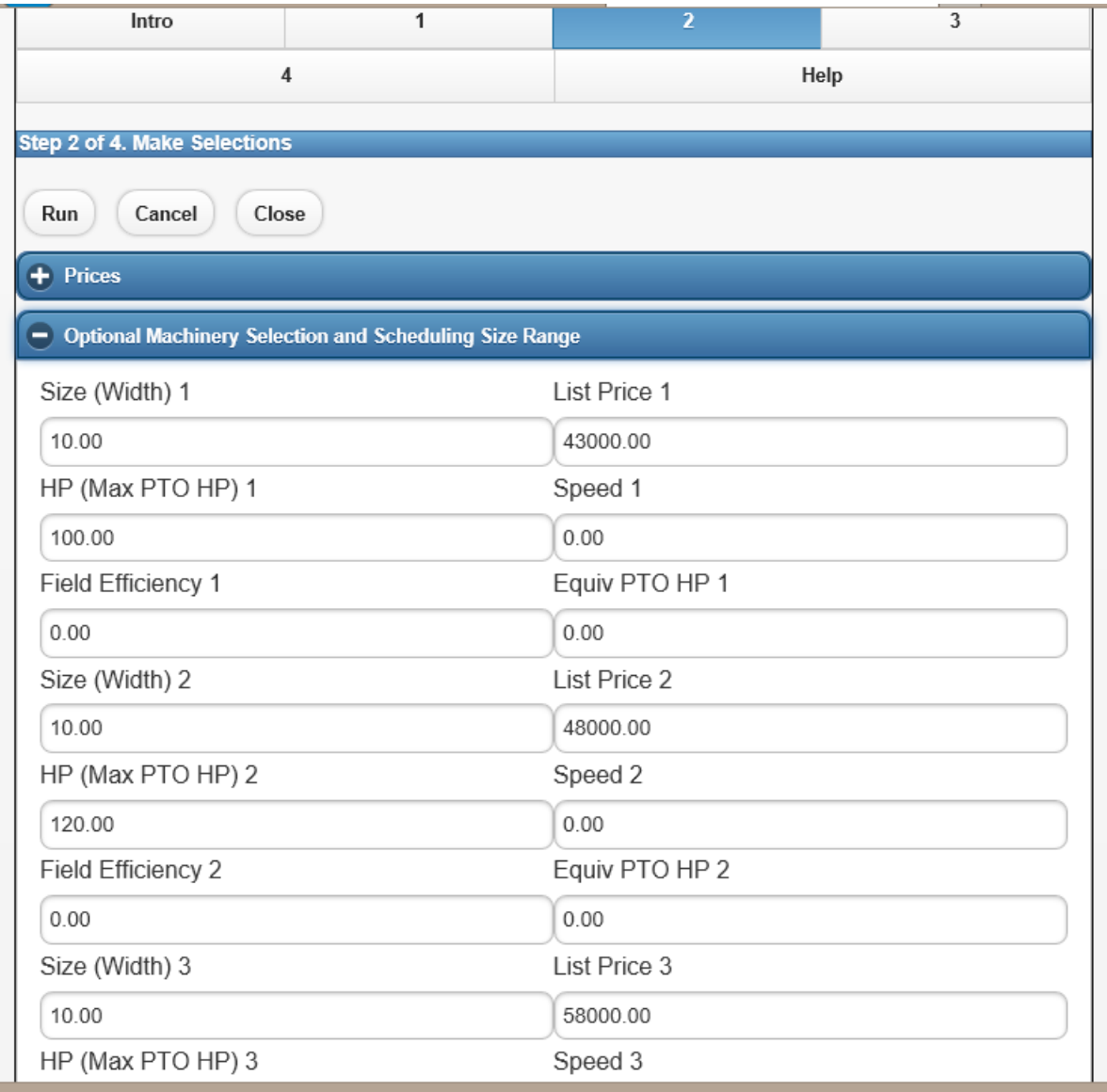

These machinery properties are used to calculate timeliness penalties for combinations of machinery inputs, each with up to 5 of these feasible variations, which are calculated using Timeliness Penalty Calculators and Analyzers. The calculators can be used instead of running regular Operation and Component Net Present Value (NPV) calculators. They are used to calculate yield penalty properties when machinery operations, or components, cannot be completed by targeted dates. The calculators return standard NPV results and penalty summaries.

# **Example 1. Plant corn**

Step 2 of the Operation/Component NPV Timeliness Penalty calculator has the following penalty properties:

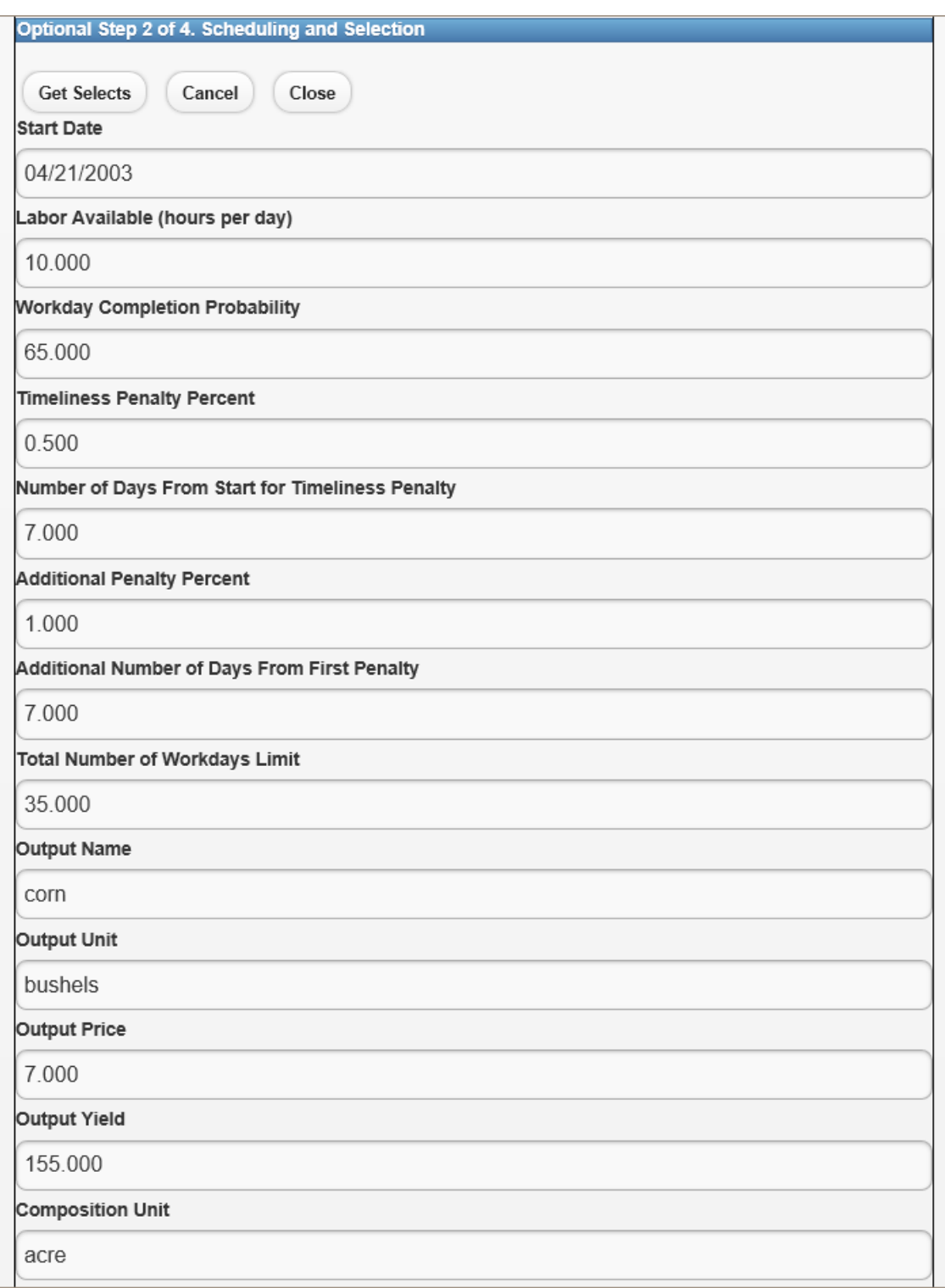

These properties are defined as follow:

- **Start Date**: The targeted starting date for a machinery operation. This date should coincide with the machinery input dates but does not generally coincide with the Operation/Component.Date. The latter date is usually an end of calendar year date that is used to set discounted costs.
- **Labor Available (hours per day):** The number of hours per day available for running the machinery operation.
- **Workday Completion Probability:** The number of days while the machinery is operating that are suitable for completing field work (i.e. when weather will not allow field work).
- **Timeliness Penalty Percent**: The yield reduction per day when the operation cannot be completed on time.
- **Number of Days from Start for Timeliness Penalty**: The number of days from the start date when the first yield penalty kicks in.
- **Additional Penalty Percent**: An additional yield penalty when the operation can't be completed by the next property.
- **Additional Number of Days from First Penalty**: The number of days from the first yield penalty's "Number of Days from Start …" when the second yield penalty kicks in. In this example, the first penalty kicks in 7 days from the start and has a yield penalty of 0.5 percent. The new penalty kicks in after 7 additional days with a yield penalty of 1 percent. The numeric example below shows that the two penalties are calculated indendently.
- **Total Number of Workdays Limit**: Total targeted workday limit for the machinery operation. Not used in the current analyses.
- **Output Name**: The timeliness penalty output name (i.e. corn). These output properties are only used in Operation or Component Timeliness Penalty Analyzers. Operating and Capital Budgets use the outputs in the budgets
- **Output Unit**: The timeliness penalty output unit.
- **Output Price**: The timeliness penalty output price.
- **Output Yield**: The timeliness penalty output quantity.
- **Composition Unit**: The timeliness penalty composition unit (i.e. acre). The composition properties are standard Output properties and serve as a multiplier (i.e. head of livestock).
- **Composition Amount**: The timeliness penalty composition unit (i.e. 1).
- **Output Times**: A general multiplier used with all outputs.

The Operation.Amount in this example is 500 acres. Running the calculator generates the following penalty properties:

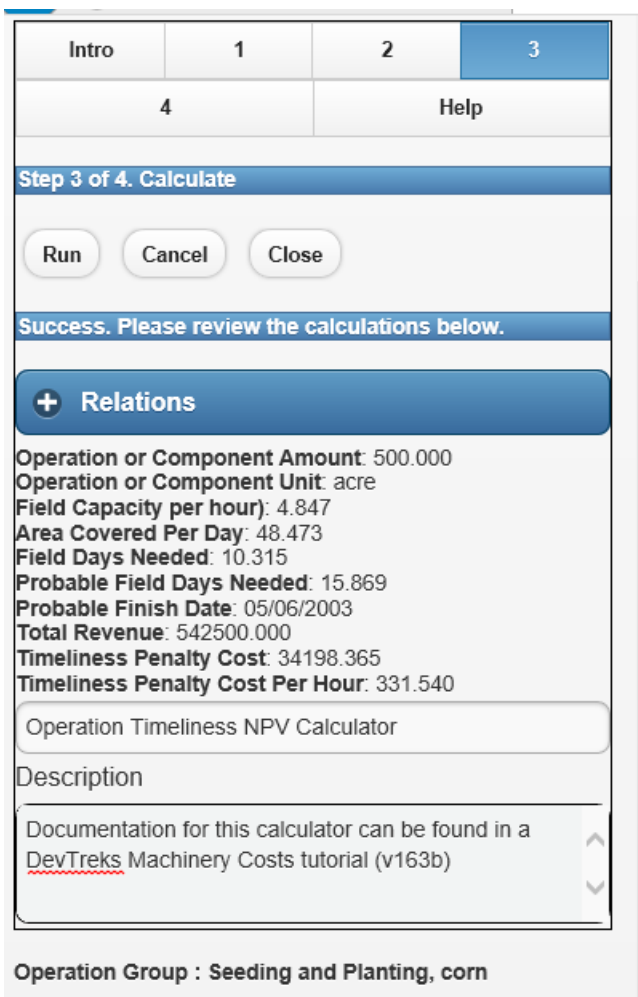

+ Operation Group Details

Operation : Plant, Corn Grain, medium tractor, Example 1

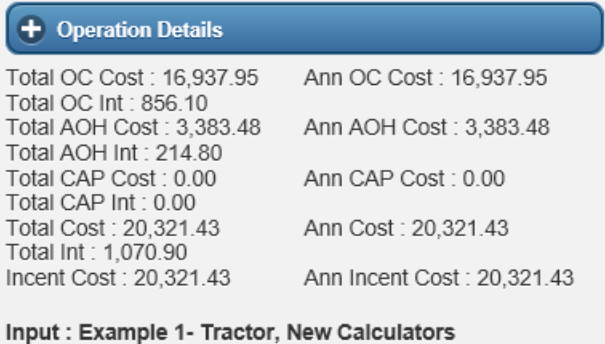

These penalty properties are further defined in the *Capital Input Analysis 1* reference:

**Operation or Component Amount and Unit**: 500 acres set in the base Operation.

- **Field Capacity**: 4.85 acres per hour  $= 1 / 0.2063$  Power Input hours per acre
- **Area Covered per Day**: 48.5 acres  $= 4.85$  acres per hour  $*$  10 hours Available Labor per Day
- Field Days Needed: 10.3 = 500 Operation acres / 48.5 Area Covered per Day
- **Probable Field Days Needed**: 15.9 = 10. 3 Field Days Needed / 0.65 Workday Completion Probability
- **Probable Finish Date:** May  $6$ ,  $2003 =$  April 21, 2003 Inputs Applied Date  $+ 15.9$ Probable Field Days Needed
- **Total Revenue**: 542,500 = 500 Operation Amount Acres \* \$7 Output Price \* 155 Output Yield \* 1 Composition Amount \* 1 Output Times
- **First Penalty Days:**  $8.87 = (0)$  ((Planned Start Date Actual Start Date)  $* -1$ ) + 15.9 Probable Field Days Needed) – 7 Timeliness Penalty Start Days.
- **Second Penalty Days**:  $1.89 = (0)$  ((Planned Start Date Actual Start Date)  $* -1$ ) + 15.9 Probable Field Days Needed) – (7 Timeliness Penalty Start Days + 7 Additional Penalty Start Days)
- **First Timeliness Penalty Cost**: 24,058 = 542,500 Total Revenue \* ( 0.5 First Timeliness Percent Rate / 100) \* 8.87 First Penalty Days
- **Second Timeliness Penalty Cost**: 10,140 = 542,500 Total Revenue \* ( 1.0 Second Timeliness Percent Rate / 100) \* 1.89 Second Penalty Days
- **Total Penalty Cost**:  $34,198 = 24,058$  First Penalty + 10,140 Second Penalty
- **Timeliness Penalty Cost per Hour:**  $331.5 = 34,198 / ((1 / 4.85 \text{ Field Capacity}) * 500)$ Operation Amount Acres)

This Planting Operation generated a penalty because it has a 500 acre Operation.Amount. In most instances, Operations and Components are given 1 unit (acre) amounts so that they can be reused in multiple budgets and because 1 acre costs are easier to understand. The actual acreage of this crop can be set using the TimePeriod.Amount property of Operating and Capital Budgets. These two amounts are multiplicative: Total Acreage = Operation/Component.Amount \* TimePeriod.Amount.

### **H. Analyzers**

The data generated by these calculators can be aggregated and further analyzed using the analyzers explained in the *Capital Input Analysis 1* reference.

## **I. Knowledge Bank Standards**

All capital input calculations should be entered into online knowledge banks where knowledge about capital inputs can be passed down to future generations.

### **J. Summary**

Capital Inputs are a critical resource employed in many industries. They permit factory workers to build widgets faster, farmers to reduce their unit costs, doctors to diagnose illness better, and startup members to use cloud computing servers to reach new markets. This reference demonstrates how to calculate machinery, irrigation power, general capital, and timeliness penalty, costs. These costs may help people to understand how to manage capital inputs in ways that allow them to improve their lives and livelihoods.

### **References**

American Society of Agricultural and Biological Engineers, ASAE D497.7 MAR2011Agricultural Machinery Management Data

American Society of Agricultural and Biological Engineers, ASAE EP496.3 FEB2006 (R2011) Agricultural Machinery Management

Caterpillar Inc. Irrigation Engine Ratings Guide. Peoria, Illinois, 2009

Edwards. Iowa State University Farm Machinery Selection, File A3-28, www.extension.iastate.edu/agdm (last accessed February, 2012)

Guerrero, Amosson, Marek, and Johnson. Economic Evaluation of Wind Energy as an Alternative to Natural Gas Powered Irrigation. Journal of Agriculture and Applied Economics, 42,2(May, 2010)

Hallam, Eidman, Morehart and Klonsky (editors) .Commodity Cost and Returns Estimation Handbook, Staff General Research Papers, Iowa State University, Department of Economics, 1999

Martin, Dorn, Melvin, Corr and Kranz. Evaluating Energy Use for Pumping Irrigation Water. (authors are University of Nebraska) Proceedings of the 23rd Annual Central Plains Irrigation Conference. Burlington, CO. 2011

Rogers and Alam. Comparing Irrigation Energy Costs. Kansas State University, Manhattan, KS, USA, 2006

Sanden, Klonsky, Putnam, Schwankl, and Bali. Comparing Costs and Efficiencies of Different Alfalfa Irrigation Systems. UC Davis, Davis, California, USA, 2011

Siemens, University of Illinois User Guide Farm Machinery and Selection Program, Version S10, 1988

(https://www.devtreks.org/commontreks/preview/commons/resourcepack/DevTreks%20Machine ry%20Costs/437/none ) (last accessed 2012-04-05)

# **Footnotes**

1. Capital inputs can be calculated using a variety of techniques. Future releases will include additional calculators and techniques.

# **References Note**

We try to use references that are open access or that do not charge fees.

# **Improvements, Errors, and New Calculators**

Please notify DevTreks (devtrekkers@gmail.com) if you find errors in calculations. Also please let us know about suggested improvements and new calculators.

# **Video tutorials explaining this reference can be found at:**

https://www.devtreks.org/commontreks/preview/commons/resourcepack/Machinery Costs 1/437/none/

https://www.devtreks.org/commontreks/preview/commons/resourcepack/Irrigation Costs 1/443/none/

https://www.devtreks.org/commontreks/preview/commons/resourcepack/General Capital Costs 1/465/none/